**Adobe Photoshop CS4 Crack + Activation Code Torrent (Activation Code)**

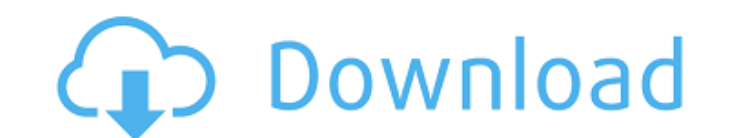

## **Adobe Photoshop CS4 Crack + Activation Download PC/Windows (2022)**

## \_Creative Black-and-White Brushes Pack\_The Creative Black-and-White Brushes Pack is an extremely useful feature that allows us to create black-and-white and sepia images. This tool includes over 50 brushes with differen

## **Adobe Photoshop CS4 Free Download**

Unlike traditional Photoshop, this editor is available for users with no previous experience and offers a friendly user interface which is quite similar to the websites which make it possible to edit images. It is free. Ad and Adobe Photoshop Elements. Most of the time, the process is quite simple. To begin the operation, you just open a file in Photoshop Elements, make the editing modifications, and then save it. In this article, I introduc photos, it is the best choice for designers. It is an open-source software that was created in 1989 by developers from Adobe and Xerox. It is available in two main versions: Photoshop CS and Photoshop CS and Photoshop CC. Windows or macOS computer. You can download the full version of Photoshop CS on Windows from the official site. The installation process is very simple. You download the installation process is very simple. You download th be asked to sign in with your Adobe ID. Then, click on the "Install" button to complete the installation process and close the Adobe Reader installation page. Note: To sign in using your Adobe ID and then install the progr time of writing a681f4349e

## **Adobe Photoshop CS4 Crack**

Full response HTML We lost 4 Honeywell monitoring stations in Ft. Stockton, Texas to Hurricane Michael. The stations are out of commission but we have been able to pull data for the past few days before and after Hurricane Change 09/16/2018 09:12:11 - Wind Gust 09/16/2018 09:12:11 - Wind Gust Change 09/16/2018 09:12:11 - Relative Humidity 09/16/2018 09:12:11 - Maximum Temperature 09/16/2018 09:12:11 - Relative Humidity 09/16/2018 09:12:11 - Amount Change 09/16/2018 09:12:11 - Date and Time This will be published into a Google drive soon and then made available to the public.Q: Cannot use Capybara driver with Sinatra (Rail) app I'm trying to use Capybara.curre bundle exec test: \*\* [exec] rake test RUBY\_VERSION=ruby-1.9.2-p0 \*\* [exec] => /usr/local/rvm/gems/ruby-1.9.2-p0/gems/rspec-1.3.2/lib/rspec/core/configuration.rb:1104:in

## **What's New In?**

Health & Wellness The transforming effects of meditation. If you don't meditate regularly, it may be time to start. Thanks to "quantum healing" developed by world-renowned physicist and author John Hagelin, you can tune in scholar. He is a professor in the Division of Cognitive Science and professor emeritus of physics in the Department of Physics and Astronomy at Arizona State University. John is the founder and director of the National Ins of consciousness, cognitive science, and the mind. John is the author of the bestselling books, the co-author of the film, "The Power of Intuition," and the co-producer of the award-winning documentary, "Through the Inner subjects in both Eastern and Western cultures. His research has shown that the brain is an information processor that works in parallel with the body and is coordinated by consciousness. In his latest book, John challenges He is a professor of physics and astronomy at Arizona State University, whose faculty work with undergraduate and graduate students to explore consciousness and neuroscience. MLI, together with The Institute of Noetic Scie future lies in developing a way of living based on knowledge of the world's spiritual traditions. The work of the Mind & Life Institute is guided by the vision of human oneness that exists at the core of all spiritual trad

# **System Requirements:**

- Windows 7 (64bit) or later - 4 GB of RAM - 8 GB of nard disk space - DirectX 11 compatible video card (HD3000 or higher) - 2 GB of Free space on your hard disk - Internet access Online Multiplayer: - Data-enabled Interne membership.

<https://www.accu-chek.com/system/files/webform/adobe-photoshop-cc-2018-version-19.pdf> <https://providenceinhomecare.us/wp-content/uploads/2022/06/saltiran.pdf> <https://www.fourgenremodeling.com/wp-content/uploads/2022/06/ilblle.pdf> [https://warm-fjord-25560.herokuapp.com/Adobe\\_Photoshop\\_2021\\_Version\\_2211.pdf](https://warm-fjord-25560.herokuapp.com/Adobe_Photoshop_2021_Version_2211.pdf) <https://antoinevanaalst.com/wp-content/uploads/2022/06/abismad.pdf> <http://benzswm.com/adobe-photoshop-cs5-serial-key-free/> <https://eliottdupuy.com/photoshop-2022-version-23-4-1-mac-win-april-2022/> [https://mykingdomtoken.com/upload/files/2022/06/5gEuPHbvQbvrPX2SdqVY\\_30\\_d77838a1c89eb101fa754020577bc59f\\_file.pdf](https://mykingdomtoken.com/upload/files/2022/06/5gEuPHbvQbvrPX2SdqVY_30_d77838a1c89eb101fa754020577bc59f_file.pdf) [https://eurasianhub.com/wp-content/uploads/2022/06/Adobe\\_Photoshop\\_CC\\_2019.pdf](https://eurasianhub.com/wp-content/uploads/2022/06/Adobe_Photoshop_CC_2019.pdf) [http://vietnam-tourism-travel.com/wp-content/uploads/2022/06/Photoshop\\_CC\\_2015\\_Version\\_18\\_Install\\_Crack\\_\\_With\\_License\\_Code\\_Free\\_Download.pdf](http://vietnam-tourism-travel.com/wp-content/uploads/2022/06/Photoshop_CC_2015_Version_18_Install_Crack__With_License_Code_Free_Download.pdf) <https://shielded-sands-69948.herokuapp.com/vyrdfun.pdf> [http://executivenavi.com/wp-content/uploads/2022/07/Photoshop\\_eXpress.pdf](http://executivenavi.com/wp-content/uploads/2022/07/Photoshop_eXpress.pdf) <https://thefamily2u.com/2022/06/30/photoshop-2021-version-22-1-1-activation-activation-free-download-x64/> <http://iconnmedia.com/photoshop-2021-version-22-4-3-free-download-x64/> <https://lanoticia.hn/advert/photoshop-2021-version-22-4-1-x64-2022-latest/> <https://suchanaonline.com/photoshop-cc-2015-serial-key-keygen-2022/> <https://guarded-mountain-24641.herokuapp.com/xymewelb.pdf> [https://www.ludomar.com/wp-content/uploads/2022/06/Photoshop\\_2020\\_Free.pdf](https://www.ludomar.com/wp-content/uploads/2022/06/Photoshop_2020_Free.pdf) <https://lucviet.com/adobe-photoshop-2022-version-23-1-serial-key-torrent-activation-code-free-download-updated-2022/> [https://www.northcastleny.com/sites/g/files/vyhlif3581/f/uploads/north\\_castle\\_records\\_list\\_by\\_department.pdf](https://www.northcastleny.com/sites/g/files/vyhlif3581/f/uploads/north_castle_records_list_by_department.pdf)